### БИБЛИОТЕКИ ЯЗЫКА РҮТНОМ ДЛЯ КОМПЬЮТЕРНЫХ ВЫЧИСЛЕНИЙ И МОДЕЛИРОВАНИЯ

Функциональное и объектно-ориентированное программирование в Python

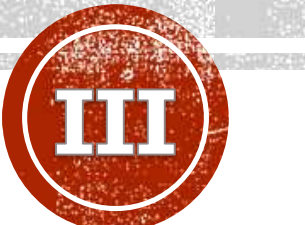

### **Лобанов Алексей Владимирович**

Главный специалист отдела разработки и внедрения АИС, Ассистент кафедры информационных компьютерных технологий РХТУ им. Д.И. Менделеева

### ТЕМЫ

- Функции
- Аргументы функции
- Lambda функции
- Генераторы
- Декораторы
- Основные термины и понятия ООП
- $\blacksquare$  Классы
- Наследование классов
- Магические методы и их переопределение
- Жизненный цикл объекта
- Сокрытие данных в Python
- Свойства, методы класса и статические методы.

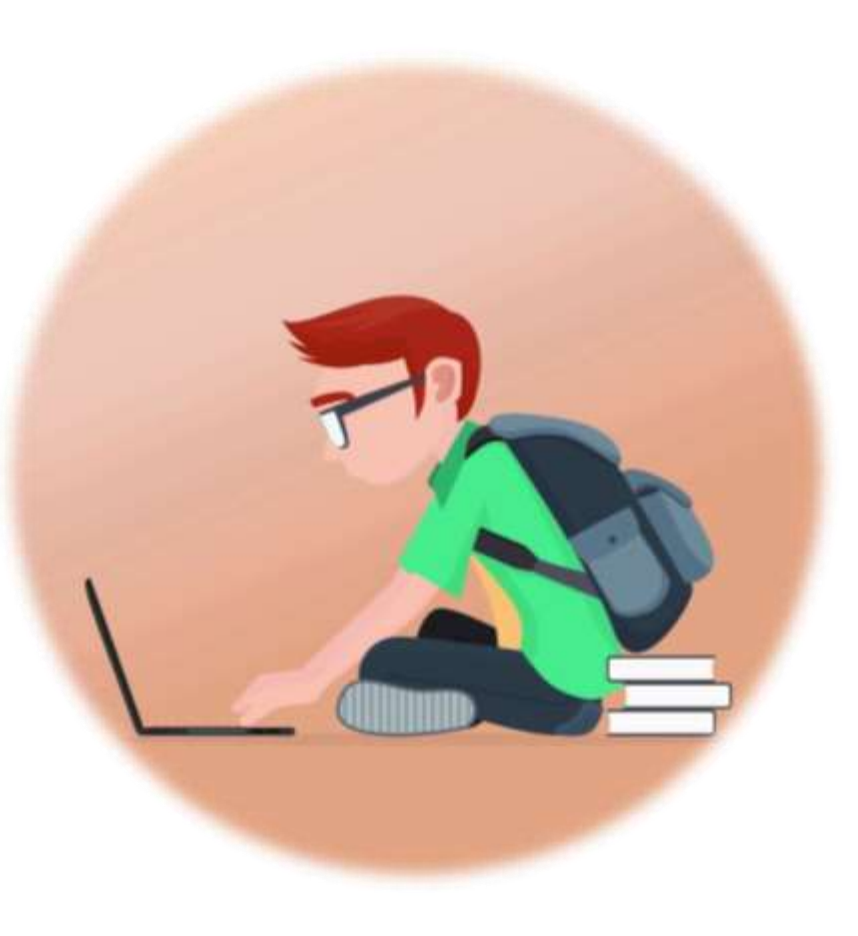

### ПОЛЕЗНЫЕ РЕСУРСЫ

- [Функции официальная документация](https://docs.python.org/3/tutorial/controlflow.html#defining-functions)
- [Функции](https://pythonworld.ru/tipy-dannyx-v-python/vse-o-funkciyax-i-ix-argumentax.html)
- [Генераторы](https://pythonru.com/uroki/30-generatory-dlja-nachinajushhih#:~:text=%D0%93%D0%B5%D0%BD%D0%B5%D1%80%D0%B0%D1%82%D0%BE%D1%80%20%D0%B2%20Python%20%E2%80%94%20%D1%8D%D1%82%D0%BE%20%D1%84%D1%83%D0%BD%D0%BA%D1%86%D0%B8%D1%8F,%D0%BE%D0%B4%D0%BD%D0%BE%D0%BC%D1%83%20%D0%B7%D0%BD%D0%B0%D1%87%D0%B5%D0%BD%D0%B8%D1%8E%20%D1%81%20%D0%BA%D0%B0%D0%B6%D0%B4%D0%BE%D0%B9%20%D0%B8%D1%82%D0%B5%D1%80%D0%B0%D1%86%D0%B8%D0%B5%D0%B9.) vs функции
- [Декораторы](https://pythonworld.ru/osnovy/dekoratory.html)
- [Официальная документация по классам](https://docs.python.org/3/tutorial/classes.html)
- [Основы ООП](https://pythonworld.ru/osnovy/obektno-orientirovannoe-programmirovanie-obshhee-predstavlenie.html) Python
- [Магические методы](https://habr.com/ru/post/186608/)

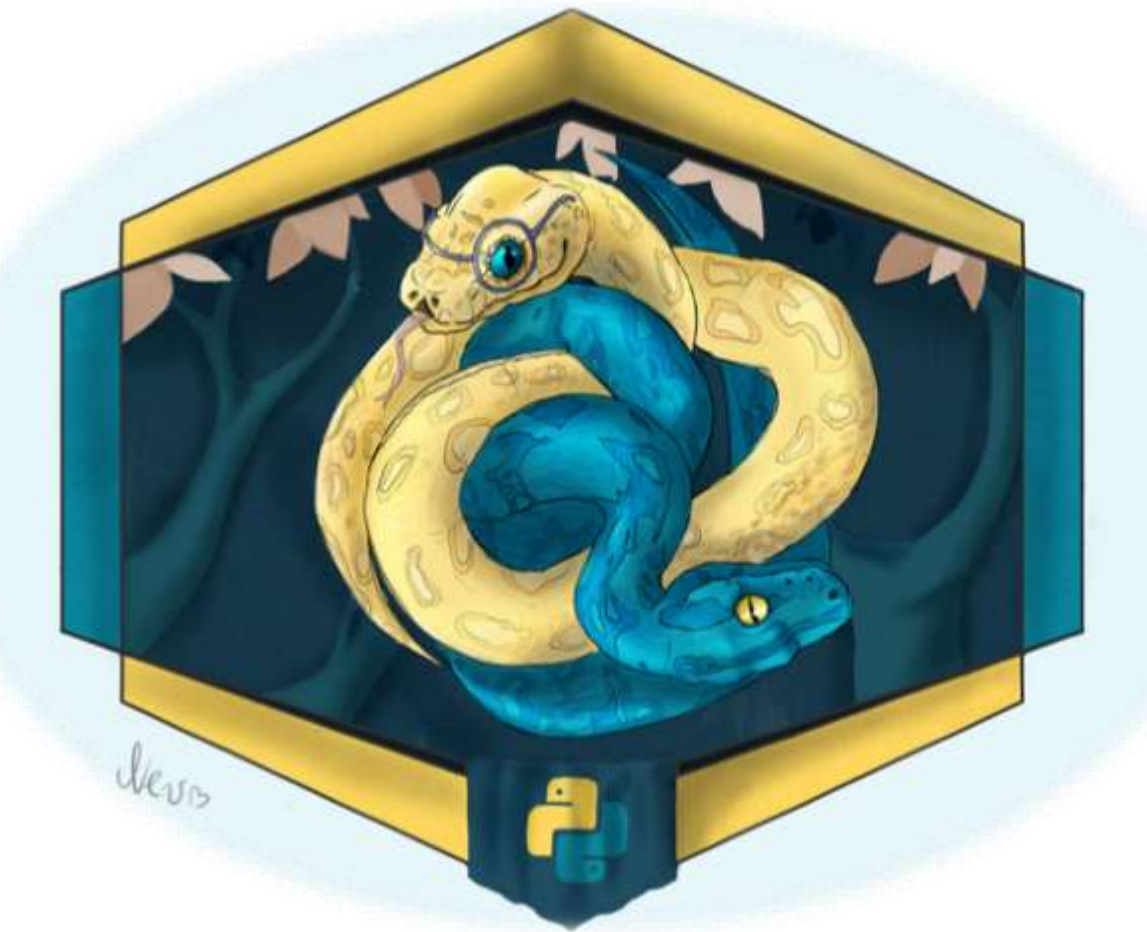

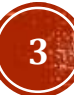

### ФУНКЦИИ

Функция в python - объект, принимающий аргументы и возвращающий значение. Обычно функция определяется с помощью инструкции def.

Функции используются для организации определенного функционала в одну конструкцию, что облегчает его многоразовое использование и уменьшает количество работы необходимое для внесения модификаций.

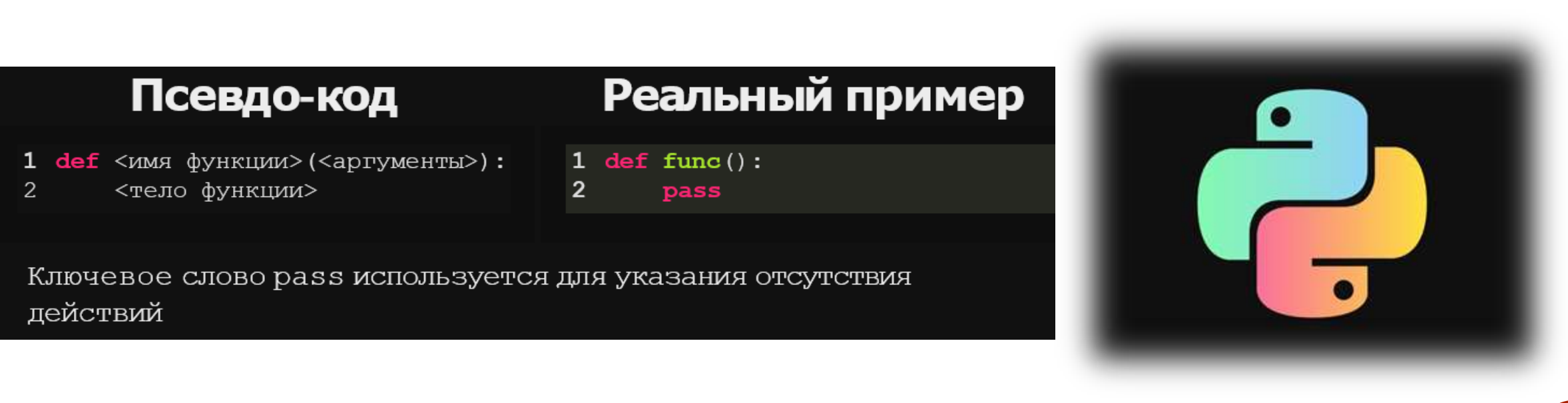

### ФУНКЦИИ (КЛАССИФИКАЦИЯ)

Функции

 $def func1():$  $print(5)$ 

Процедуры Ничего не возвращают def func2(): return 5

Функции Возвращают значение

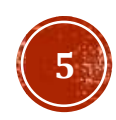

### ФУНКЦИИ (КЛАССИФИКАЦИЯ)

Функции

def func1(): for  $i$  in range $(10)$ :  $print(i)$ 

Без аргументов С аргументами

def  $func2(a, b)$ : return  $a + b$ 

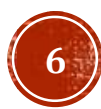

## ФУНКЦИИ(ВОЗРАЩАЕМОЕ ЗНАЧЕНИЕ)

Для того чтобы вернуть какое-либо значение из функции используется ключевое слово return

Любая функция возвращает только одно значение, и если оно не указано явно, функция возвращает None

### **Исходный код Результат**

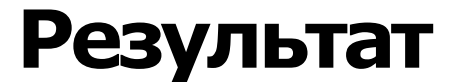

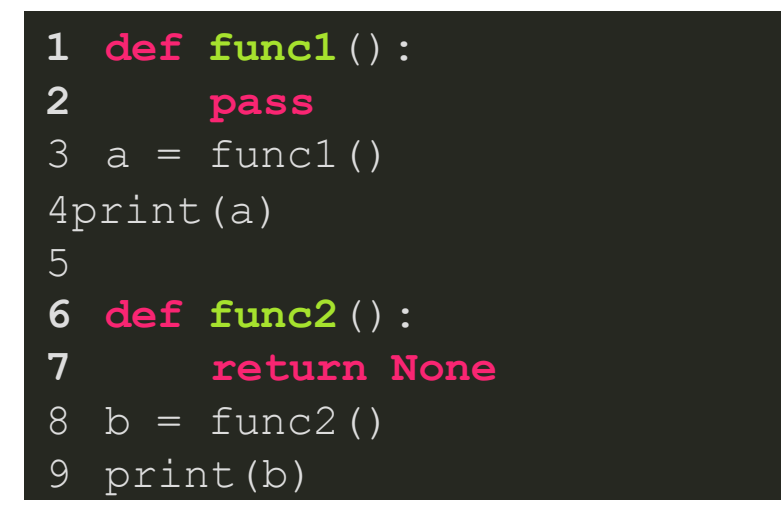

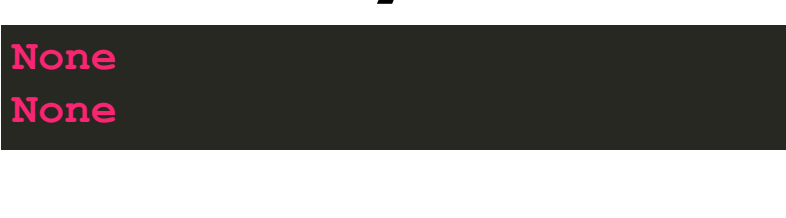

None - это отдельный тип данных который наиболее часто

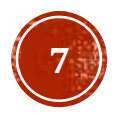

используется для обозначения отсутствия данных

# ФУНКЦИИ(МНОЖЕСТВО RETURN)

### MHOXECTBORETURN

Ключевое слово return функционирует как break для цикла, после певрого встреченного return'a функция завершает свое выполнение

 $\overline{1}$ 

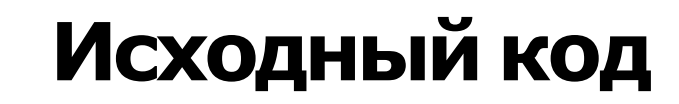

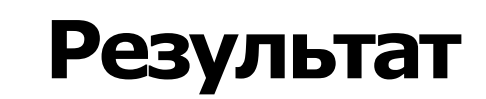

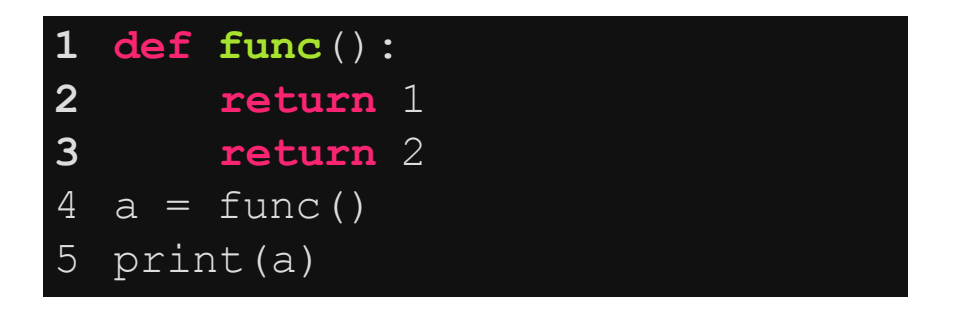

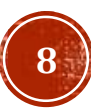

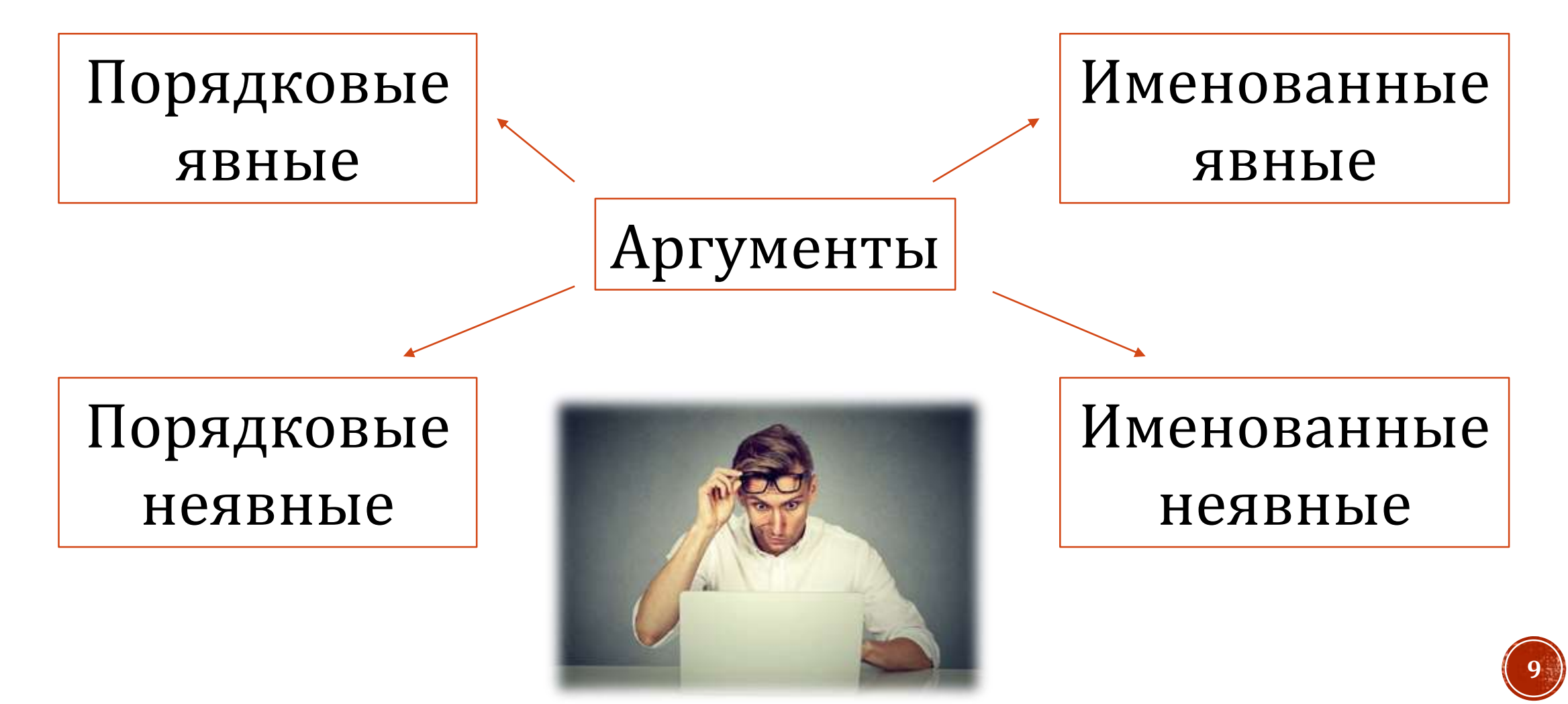

### Порядковые явные

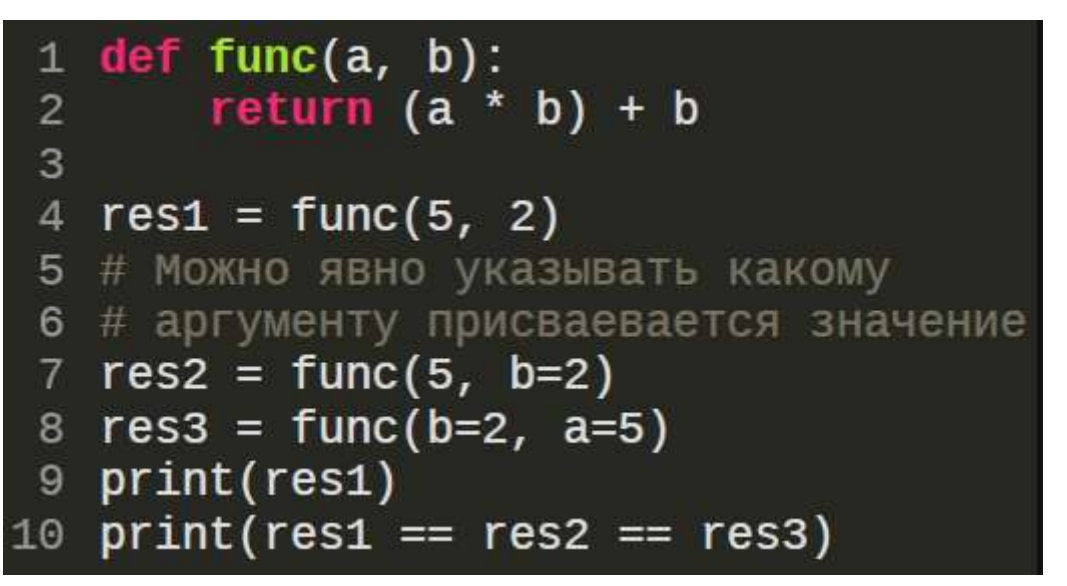

Наиболее простой ТИП аргументов, перечисляются через запятую  $($ <sub>BC</sub> $e$ указываются при вызове)

### Именованные явные

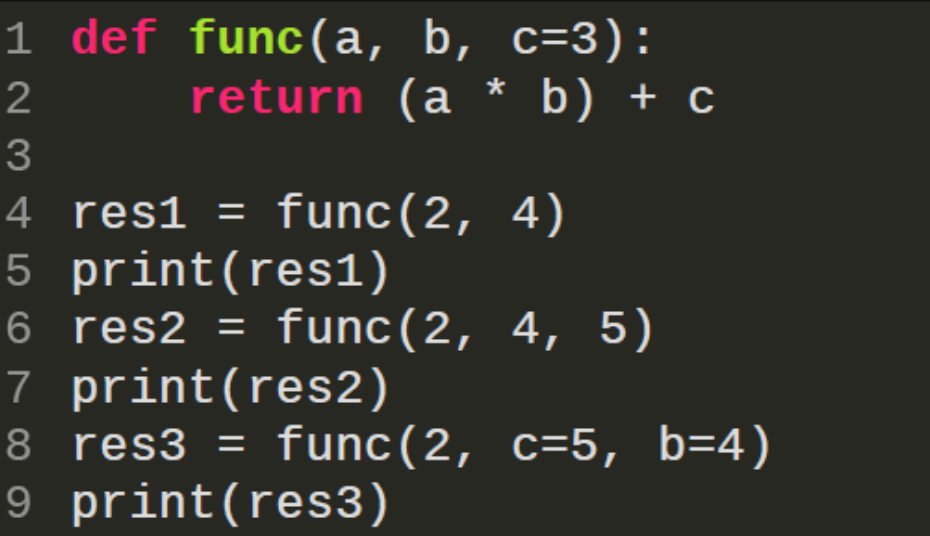

При определении функции **HM** присваивается значение которое будет использоваться, если при вызове функции оно не будет перезаписано явно

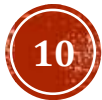

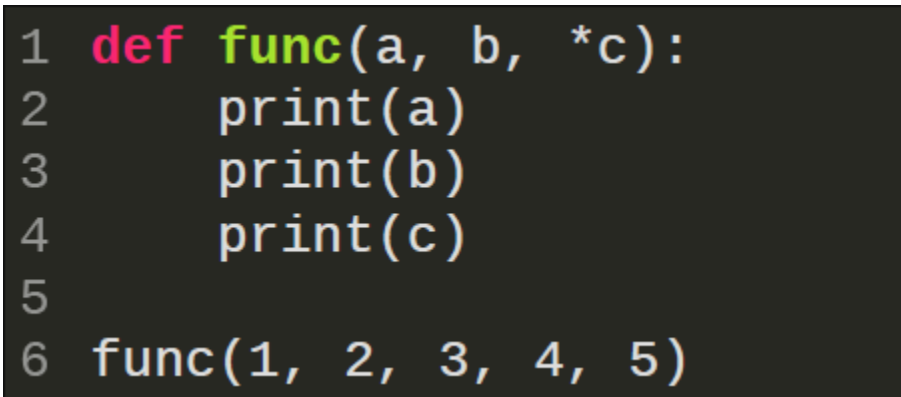

Порядковые неявные аргументы принимают все значения которые переданы в функцию без имени и не описаны явно при определении функции

### Порядковые неявные и поставлять и поставлять и именованные неявные

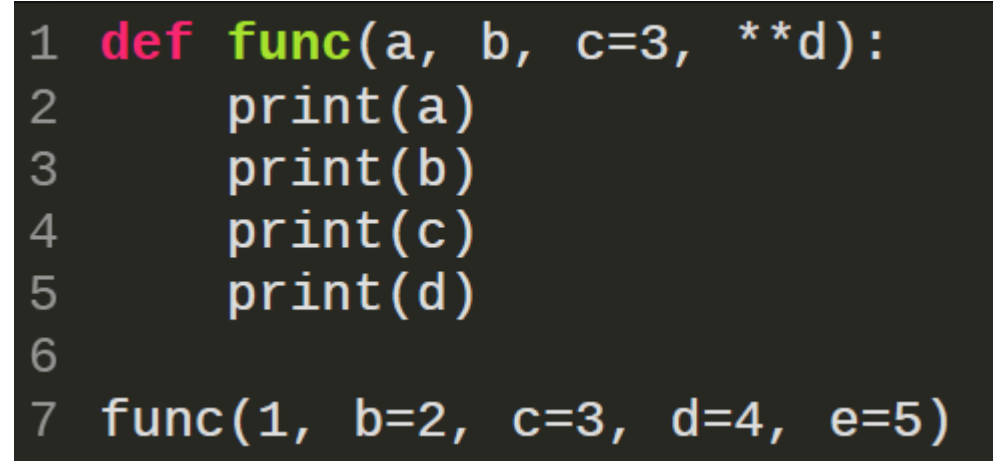

Именованные неявные аргументы принимают все значения которые переданы в функцию по имени и не описаны явно при определении функции

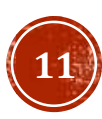

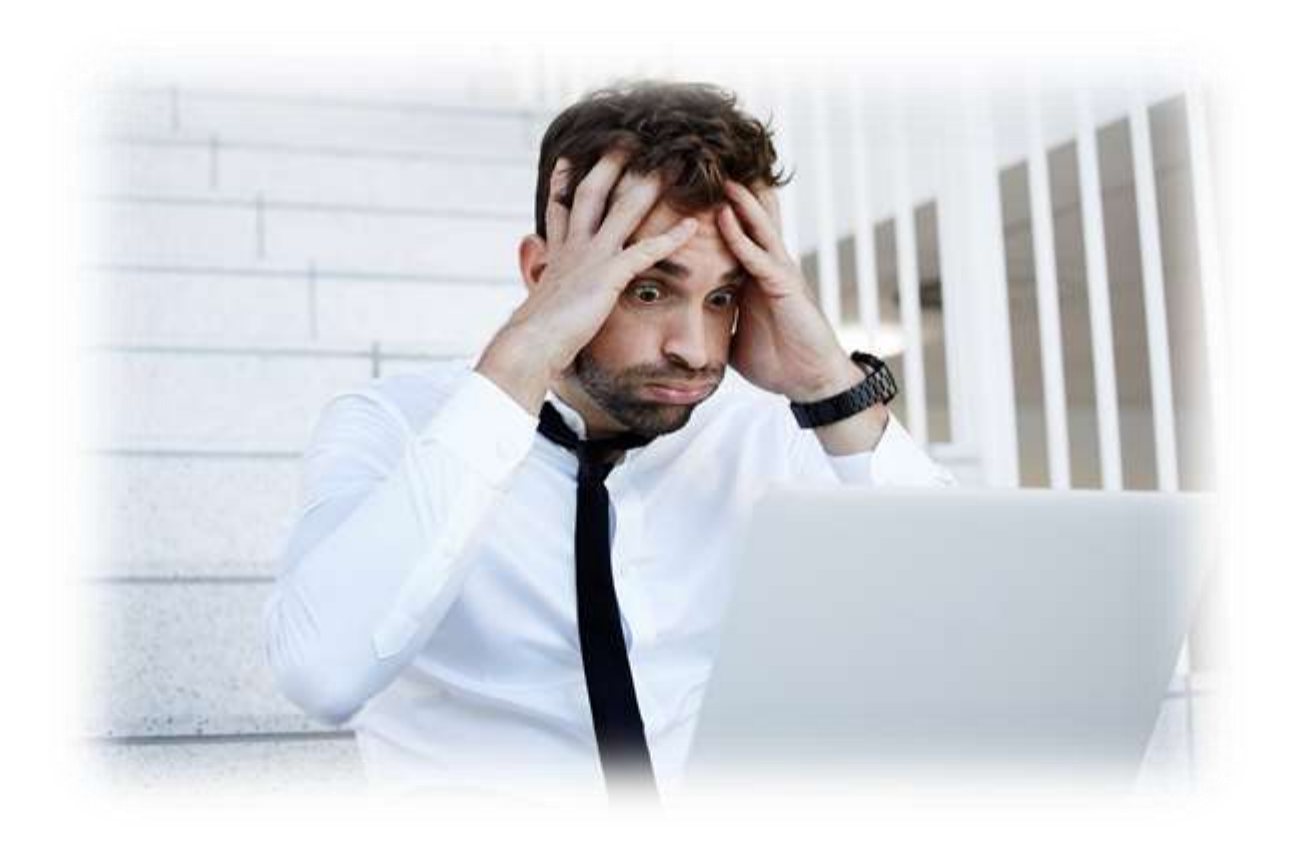

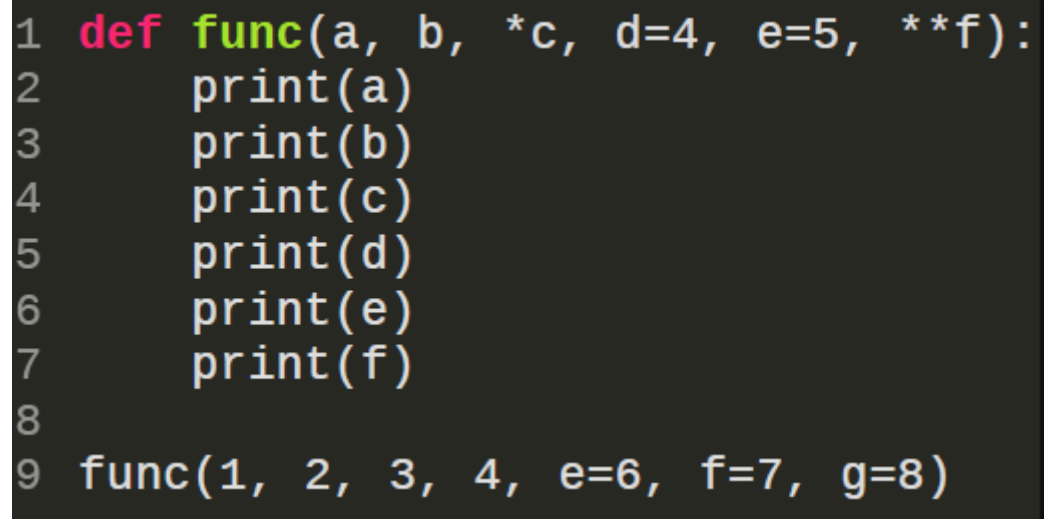

Наиболее частно порядковые неявные аргументы называют \*args, а именованные неявные - \*\* kwargs

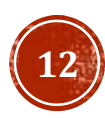

### ГАМВДА ФУНКЦИМ

Анонимные функции (lambda функции) используются когда нецелесообразно реализовывать целую функцию. Использование анонимных функций сильно затрудняет отладку кода, поэтому их стоит использовать крайне редко в определенных случаях. Например, lambda функции используются при передаче в качестве аргумента в другую функцию.

> 10 7

### Пример lambda функций

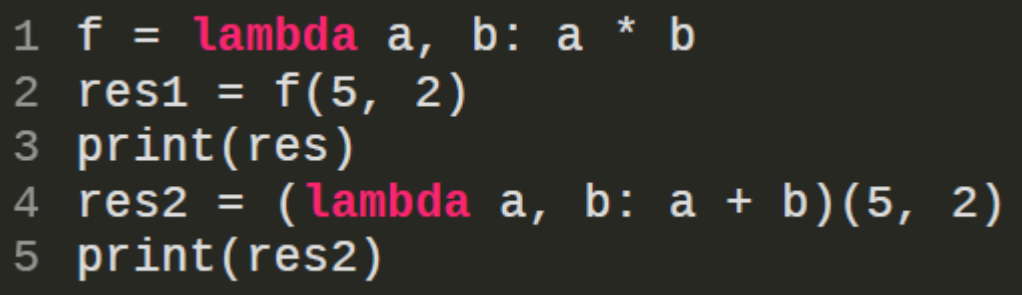

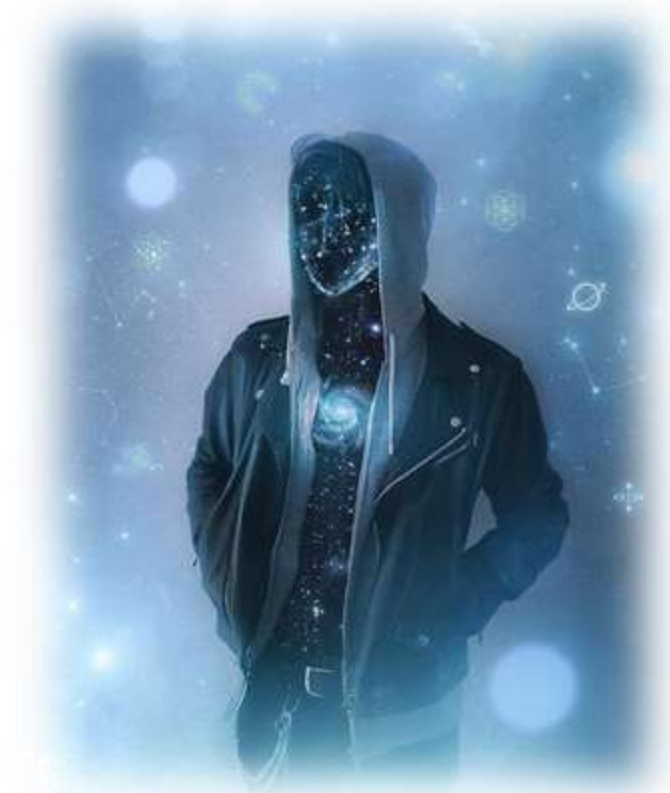

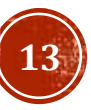

### **ГЕНЕРАТОРЫ**

Генератор в Python — это функция с уникальными возможностями. Она позволяет приостановить или продолжить работу. Генератор возвращает итератор, по которому можно проходить пошагово, получая доступ к одному значению с каждой итерацией. Генератор создается по принципу обычной функции. Отличие заключается в том, что вместо return используется инструкция yield. Она уведомляет интерпретатор Python о том, что это генератор, и возвращает итератор.

Общий вид генератора

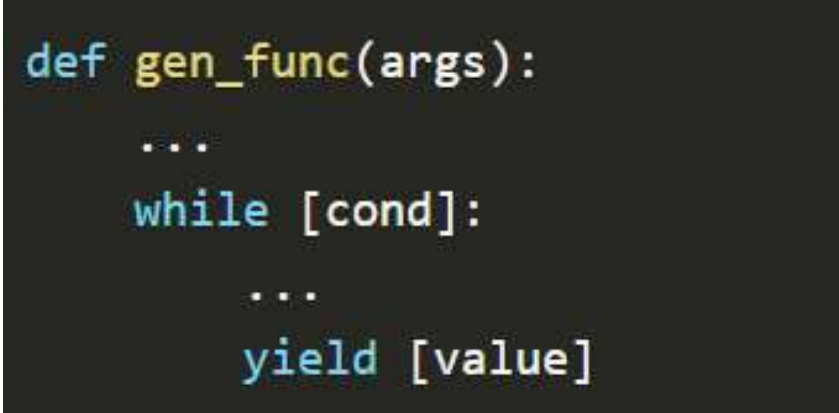

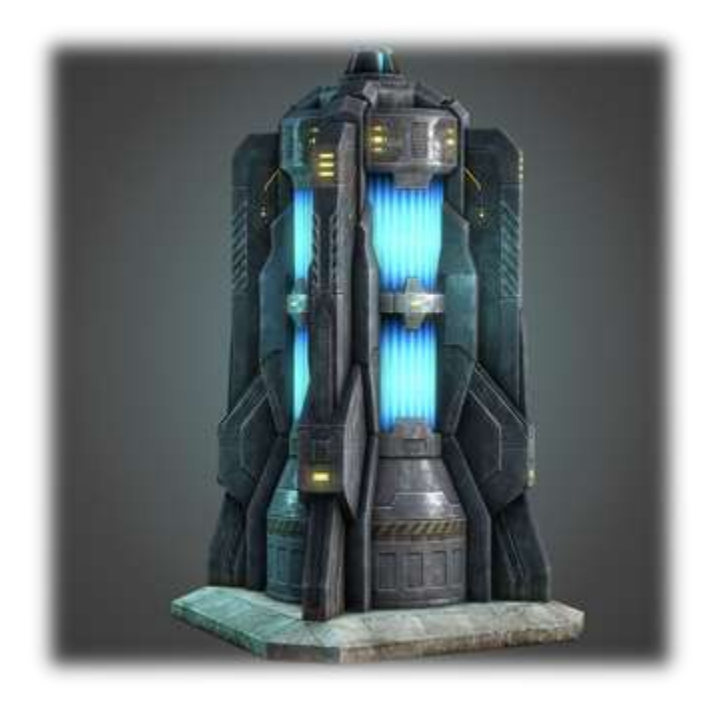

### **ГЕНЕРАТОРЫ**

Return всегда является последней инструкцией при вызове функции, в то время как yield временно приостанавливает исполнение, сохраняет состояние и затем может продолжить работу позже. "Перебирать" генератор можно при помощи next или for.

Применение next

```
def generator1(end=5):
                                    Применение forn = \emptysetv_{\rm{min}}def generator1(end=5):
    while n \leq end:
                                  n = 0yield n ** 2while n \leq end:
        n + = 1yield n ** 2n + = 1g = generator1(5)for g in generator1(5):
print(next(g))print(g)print(newtg))print(next(g))
print(new(g))print(next(g))15
```
### **ГЕНЕРАТОРЫ**

Python позволяет писать выражения генератора для создания анонимных функций генератора. Процесс напоминает создание лямбда-функций для создания анонимных функций. Синтаксис похож на используемый для создания списков с помощью цикла for. Однако там применяются квадратные скобки, а здесь круглые.

### Анонимный генератор

alist =  $[4, 16, 64, 256]$ out =  $(a** (1/2)$  for a in alist)  $print(newCount))$ print(next(out)) print(next(out)) print(next(out)) print(next(out))

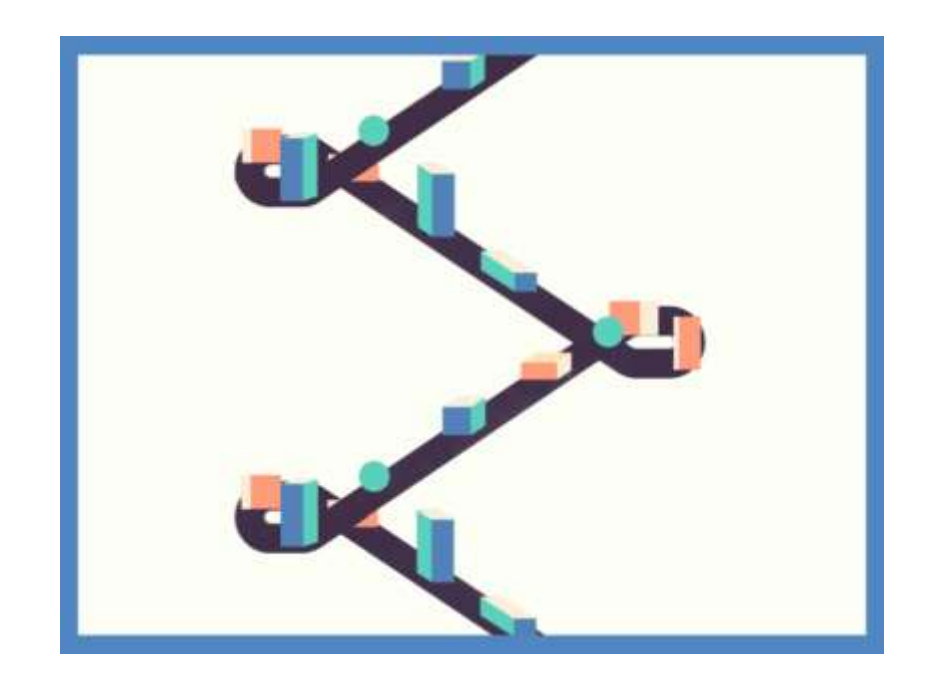

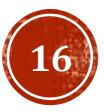

### ДЕКОРАТОРЫ

Декораторы предназначены для модификации функций с помощью других функций.

Декораторы — это, по сути, "обёртки", которые дают нам возможность изменить поведение функции, не изменяя её код.

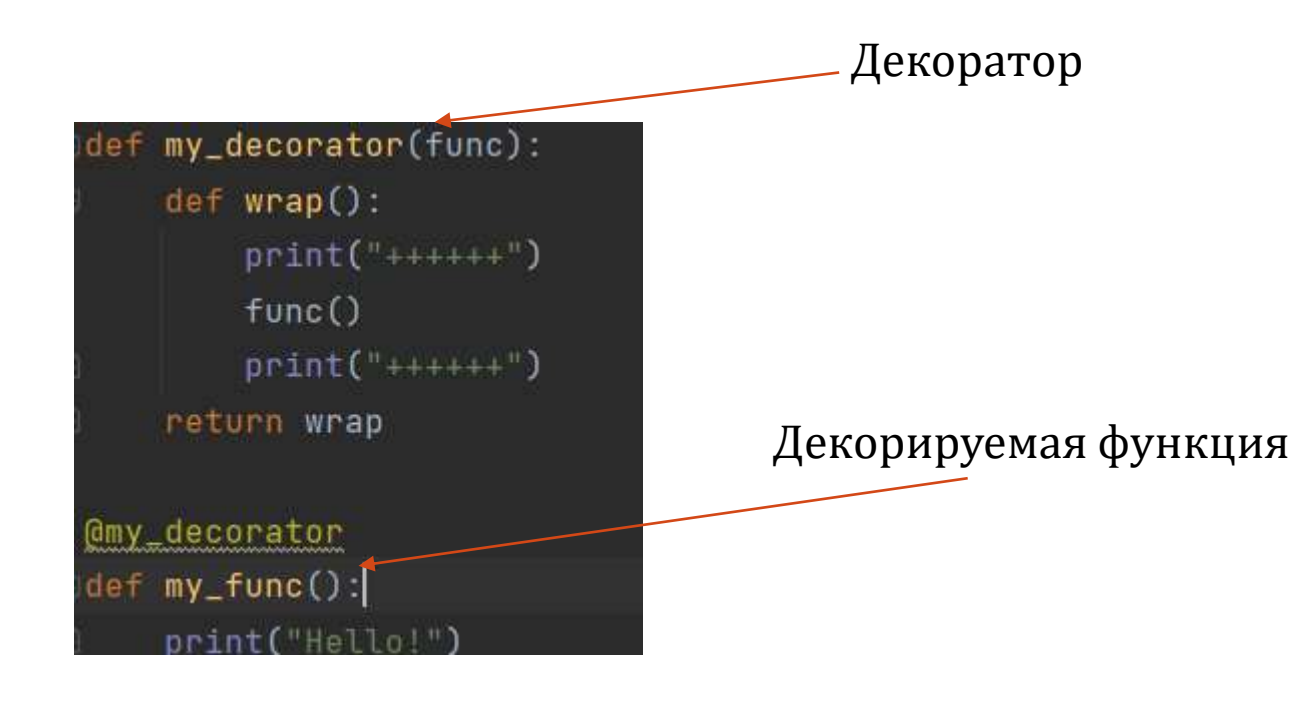

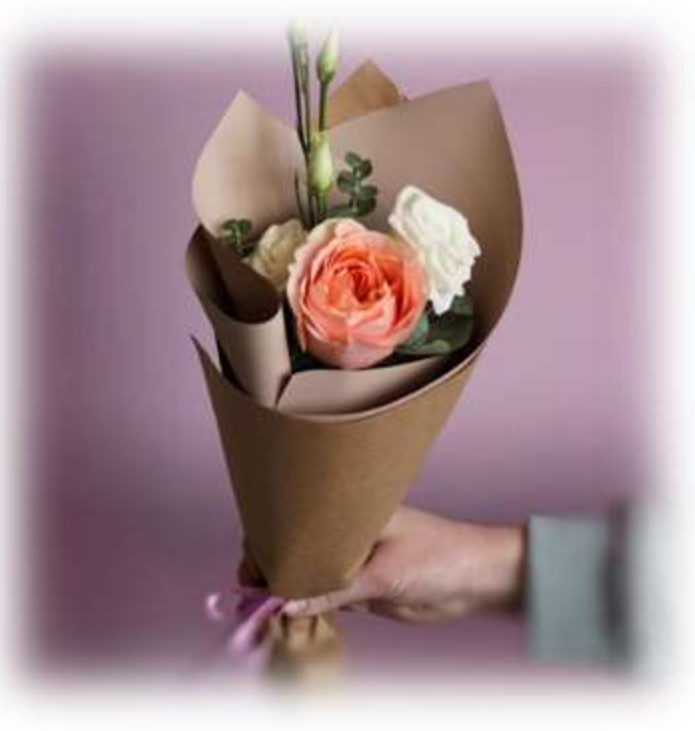

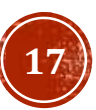

### ЧТО ТАКОЕ ООП?

**Объектно -ориентированное программирование (ООП)** — парадигма программирования, в которой основными программирования, в которой основными<br>концепциями являются понятия объектов и объектов и классов.

**Класс** — тип, описывающий устройство объектов. Или комплексный тип данных, состоящий из набора полей и методов

**Объект** — это экземпляр класса. Класс можно сравнить с чертежом, по которому создаются объекты.

**Поле** - переменная являющаяся частью класса

**Метод** - функция являющаяся частью класса

Python соответствует принципам объектно ориентированного программирования. Кроме того, стоит отметить, что всё в Python является объектами: строки, списки, числа и тд.

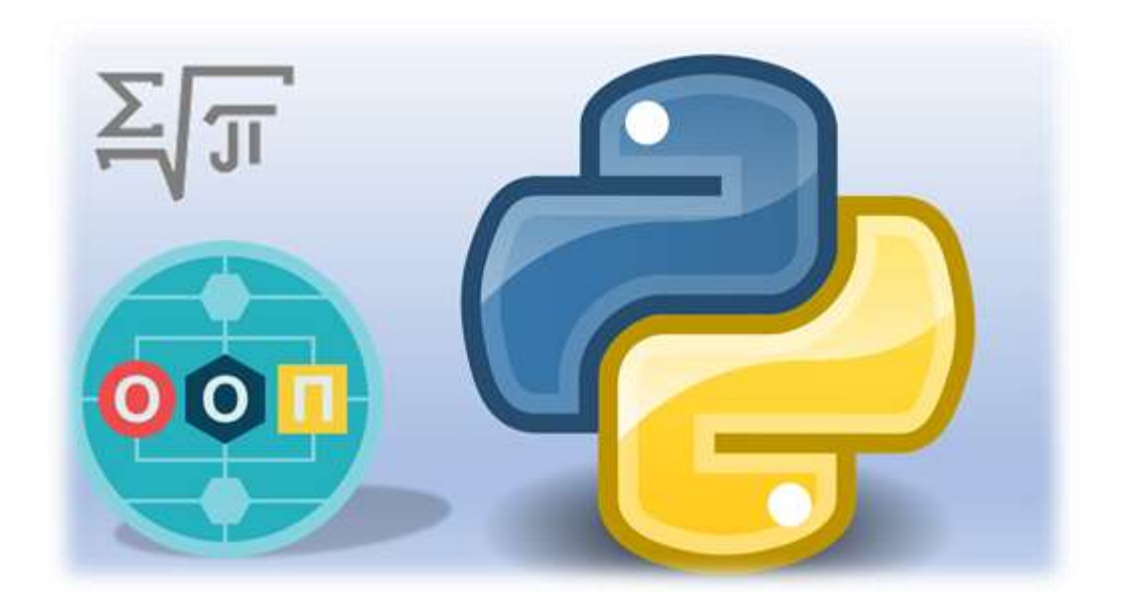

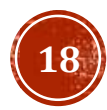

## КЛАССЫ (СОЗДАНИЕ)

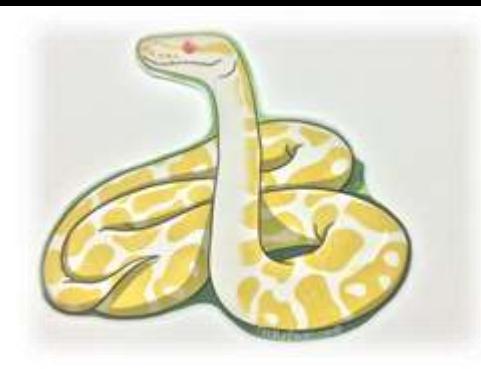

Классы оформляются с помощью ключевого слова class и в виде блока с отступом, содержащего атрибуты класса (которые являются переменными) и методы класса (которые являются функциями).

class <имя\_класса>: <атрибуты класса> <методы\_класса>

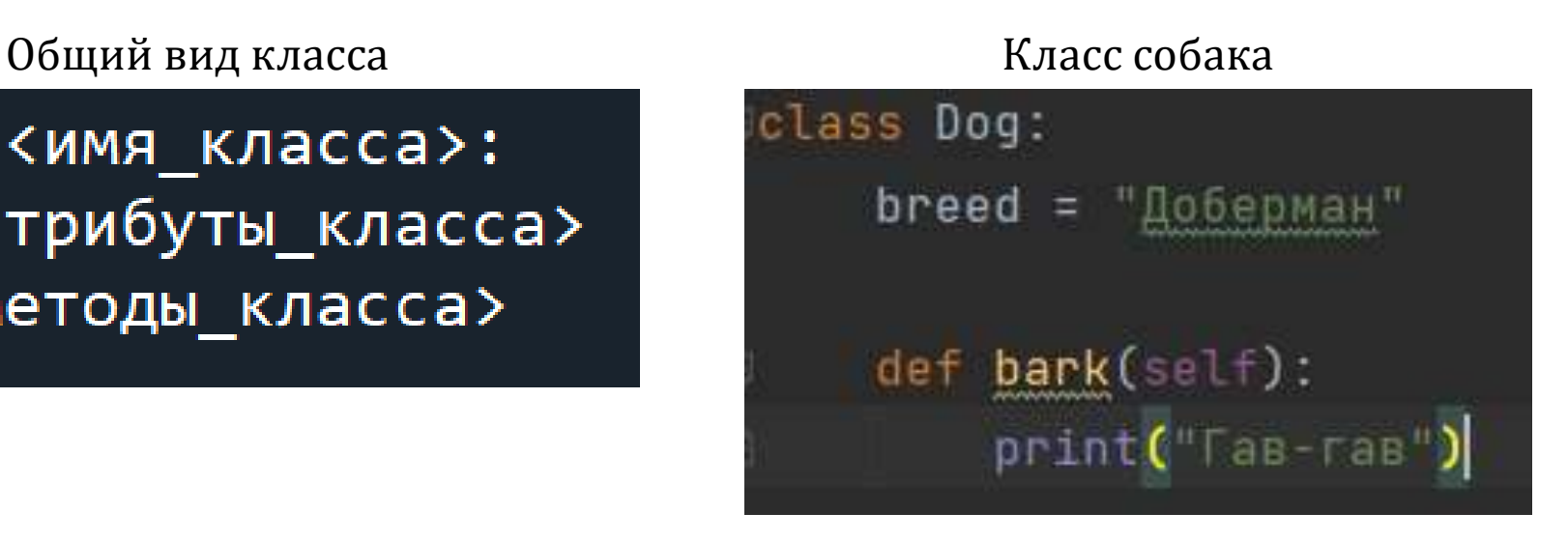

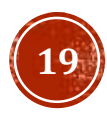

## КЛАССЫ (ОБЪЕКТЫ)

Для того, чтобы создать объект класса, используются функции, называемые конструкторами. Они по названию совпадают с названием класса. Иногда конструкторам нужно передать некие параметры (об этом дальше), иногда это не требуется. У объектов можно изменять и получать поля, а так же вызывать методы класса.

### Конструктор без параметров Конструктор с параметрами

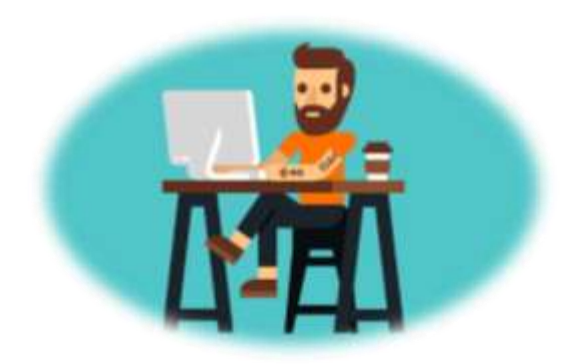

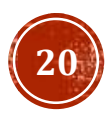

## КЛАССЫ (SELF)

**self** - это ни в коем случае не зарезервированное слово. Это просто название переменной. В методах класса первый параметр функции **по соглашению** именуют **self**, и это ссылка на сам объект этого класса.

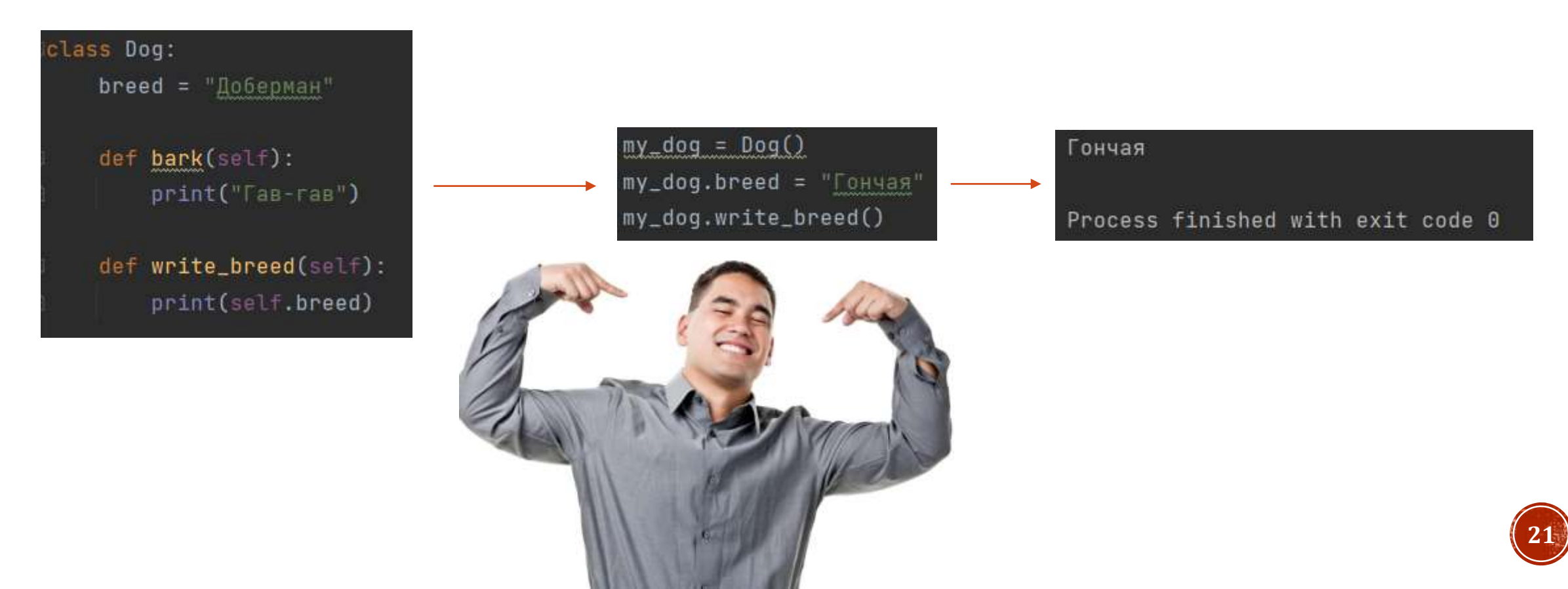

## НАСЛЕДОВАНИЕ КЛАССОВ

Наследование классов — очень мощная возможность в объектно-ориентированном программировании. Оно позволяет создавать производные классы (классы наследники), взяв за основу все методы и элементы базового класса (класса родителя). Таким образом экономится масса времени на написание и отладку кода новой программы.

```
class Animal:
        def init (self, name, color):
            self.name = nameself.color = colorclass Cat(Animal):
        def purr(self):
            print("Purr...")-8
    class Dog(Animal):
10
        def bark(self):
            print("Woof!")
12
13
    fido = Dog("Fido", "brown")print(fido.color)
    fido.bark()
```
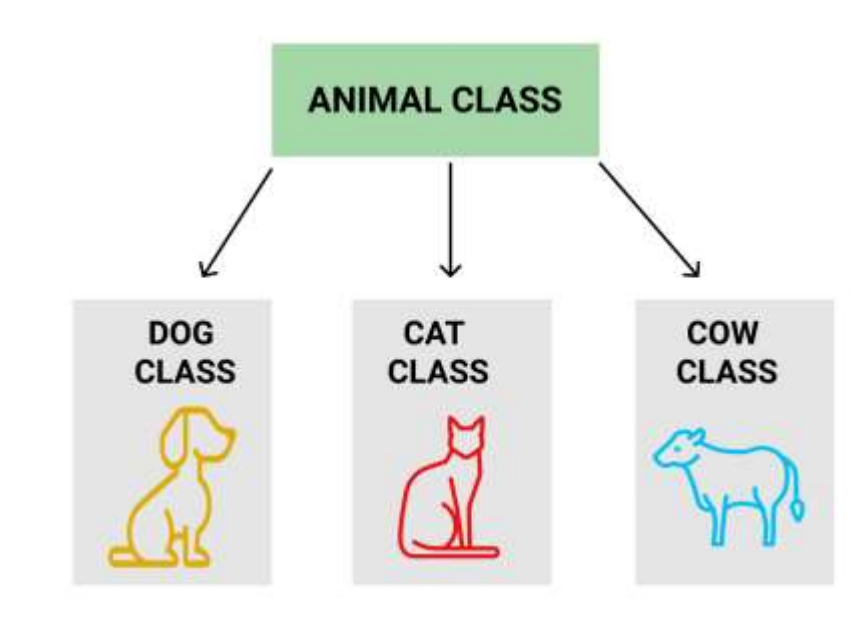

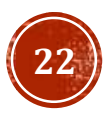

### МАГИЧЕСКИЕ МЕТОДЫ

Магические методы, если говорить простыми словами, это такие функции класса, которые переопределяют какое-либо базовое поведения класса. Такое поведение, как создание объекта этого класса, сложение объектов класса, строковое представление объектов и тд. Магические методы начинаются с \_ и ими же заканчиваются.

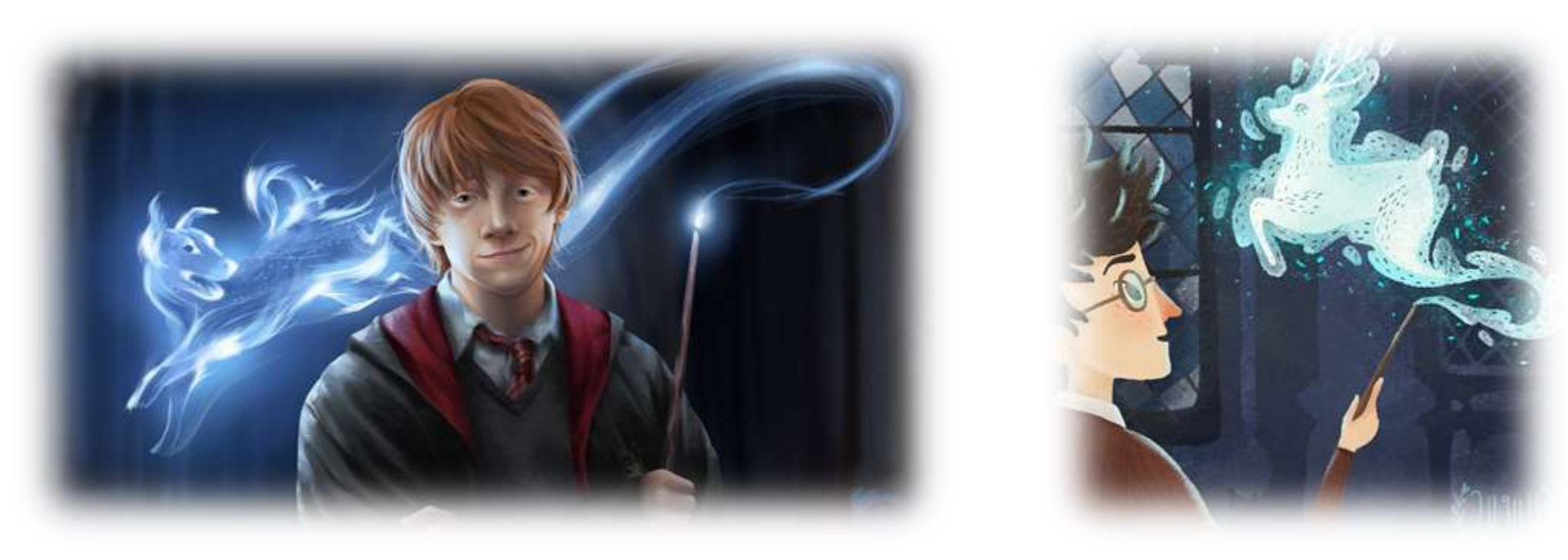

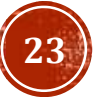

### МАГИЧЕСКИЕ МЕТОДЫ

\_\_init\_\_ - Этот метод используется для определения/инициализации экземпляра. Именно в методе \_init\_ обычно задаются начальные атрибуты создаваемого экземпляра.

```
class Dog:
    breed = "Ao6epman"def _init_(self, breed=None):
        if breed is not None:
            self.breed = breed
    def bark(self):
        print("Tas-ras")
    def write_breed(self):
        print(self.breed)
```
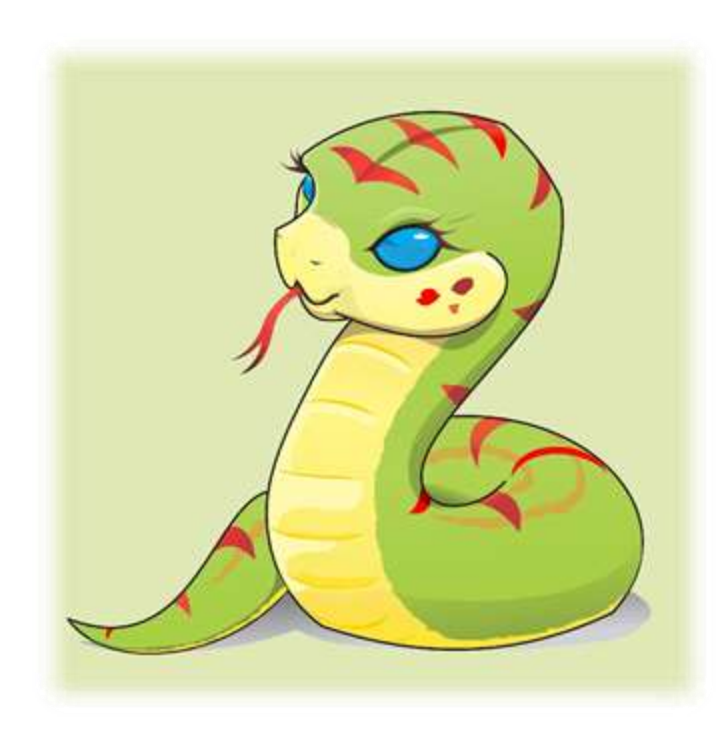

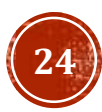

### МАГИЧЕСКИЕ МЕТОДЫ STR

Метод \_\_str\_\_ может вернуть более описательные данные экземпляра. Следует отметить, что этот метод используется функцией print() для отображения информации экземпляра

```
class Dog:
    def __init_(self, breed=None, age=5):
        self.breed = breed
        self.age = age
    def str_{def} (self):
        return "{}, {} net".format(self.breed, self.age)
    def bark(self):
        print("Гав-гав")
```
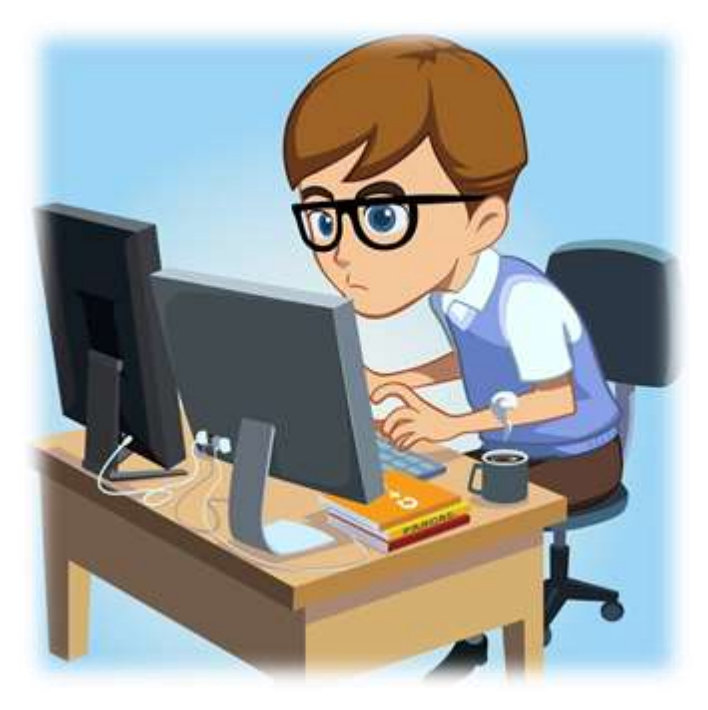

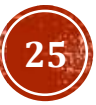

### МАГИЧЕСКИЕ МЕТОДЫ (ЛОГИЧЕСКИЕ МЕТОДЫ)

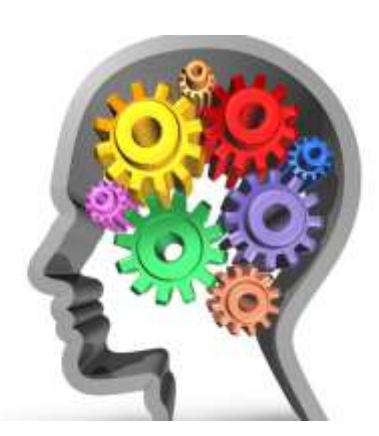

eg (self, other)

Определяет поведение оператора равенства, == .

\_ne\_(self, other) Определяет поведение оператора неравенства, != .

lt (self, other) Определяет поведение оператора меньше, «.

\_\_gt\_(self, other) Определяет поведение оператора больше, >.

le (self, other) Определяет поведение оператора меньше или равно,  $\leq$ .

ge (self, other) Определяет поведение оператора больше или равно, >=.

### class Dog:

def \_\_init\_(self, breed=None, age=5): self.breed = breed  $self. age = age$ 

def eq (self, other): return self.age == other.age

 $def =  $get$  (self, other):$ return self.age > other.age

def ge (self, other): return self.age >= other.age

 $my_d$  dog1 = Dog("Доберман", 5)  $my_dog2 = Dog(aqee=5)$  $print(my_dog2 >= my_dog1)$ 

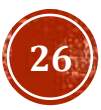

### МАГИЧЕСКИЕ МЕТОДЫ CALI.

Позволяет любому экземпляру вашего класса быть вызванным как-будто он функция. \_call\_ принимает произвольное число аргументов; то есть, вы можете определить \_call\_ так же как любую другую функцию, принимающую столько аргументов, сколько вам нужно.

```
class Test:
   def __init_(self, n = 1):
       self.n = ndef \_call_(self, a, b):
       return self.n * (a + b)t = Test(5)print(t(3, 2))
```
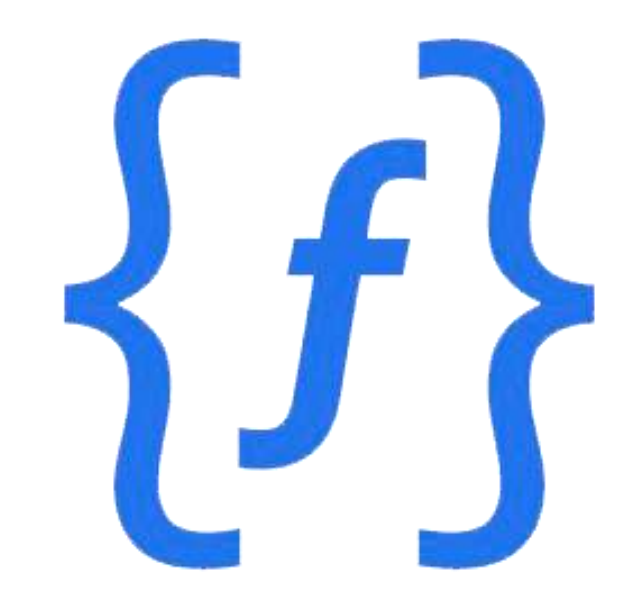

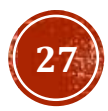

## МАГИЧЕСКИЕ МЕТОДЫ (МАТЕМАТИЧЕСКИЕ МЕТОДЫ)

- add (self, other) Сложение.
- . sub (self, other) Вычитание.
- \_mul (self, other) Умножение.
- · div (self, other) Деление, оператор / .

class Rect:  $def$  init (self, a, b):  $self.a = a$  $self.b = b$  $def$  \_\_str\_(self): return  $f''a=\{self.a\}$  b={self.b}"  $def \_\text{add}\_\text{(self, other)}$ : return Rect(self.a + other.a, self.b + other.b)  $r1 = \text{Rect}(1, 2)$  $r2 = \text{Rect}(2, 3)$  $r3 = r1 + r2$  $print(r3)$ a=3 b=5

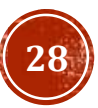

## ЖИЗНЕННЫЙ ЦИКЛ

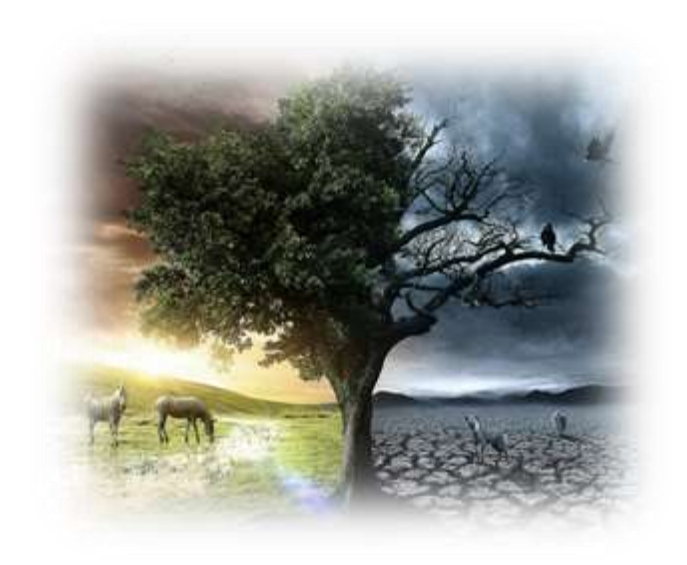

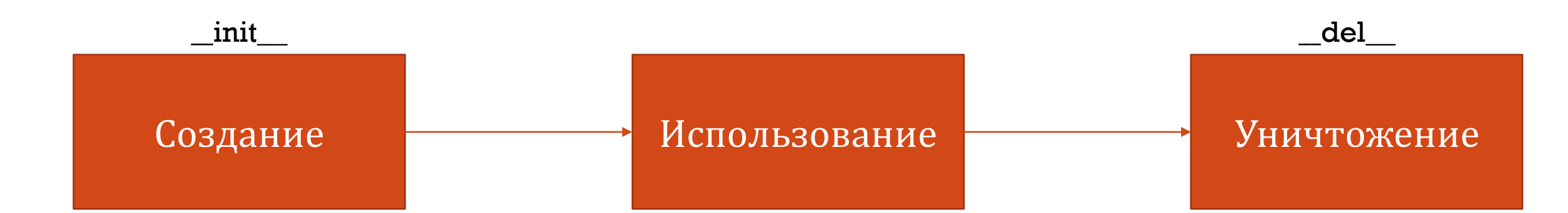

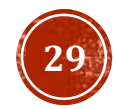

## СОКРЫТИЕ ДАННЫХ

**Сокрытие данных** - понятие, суть которого в том, что детали реализации класса должны быть скрыты, и чистый стандартный интерфейс должен быть представлен тем, кто будет использовать класс. В других языках программирования это достигается с использованием частных методов атрибутов, которые закрывают доступ извне к определенным методам и атрибутам класса.

Идеология Python несколько иначе. В сообществе Python часто звучит фраза «мы все взрослые и по своему согласию здесь», что означает, что не следует устанавливать свои ограничения на доступ к отдельным частям класса. Так как все равно невозможно обеспечить строгую частность метода или атрибута.

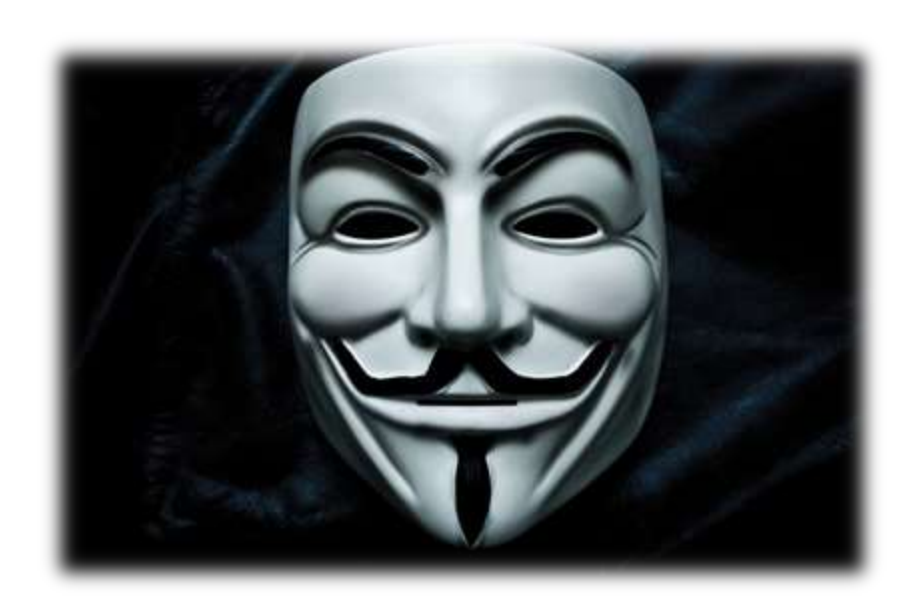

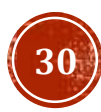

## СОКРЫТИЕ ДАННЫХ

**Условно частные** методы и атрибуты оформляются с единым подчеркиванием в начале имени. Это частные методы, которые не должны взаимодействовать со внешней частью программы. Но часто это правило условно ; внешняя часть программы может получить к ним доступ. Реальная особенность этих методов лишь в том, что from module\_name import \* не будет импортировать

переменные, которые начинаются с единого подчеркивания.

**Строго частные** методы и атрибуты оформляются с двойным подчеркиванием в начале имени. Таким образом их имена искажаются, и внешняя часть программы не может получить к ним доступ. Но это делается не для того, чтобы обеспечить их частность, а чтобы избежать ошибок, если где -либо в коде есть подклассы, которые имеют методы или атрибуты с такими же именами.

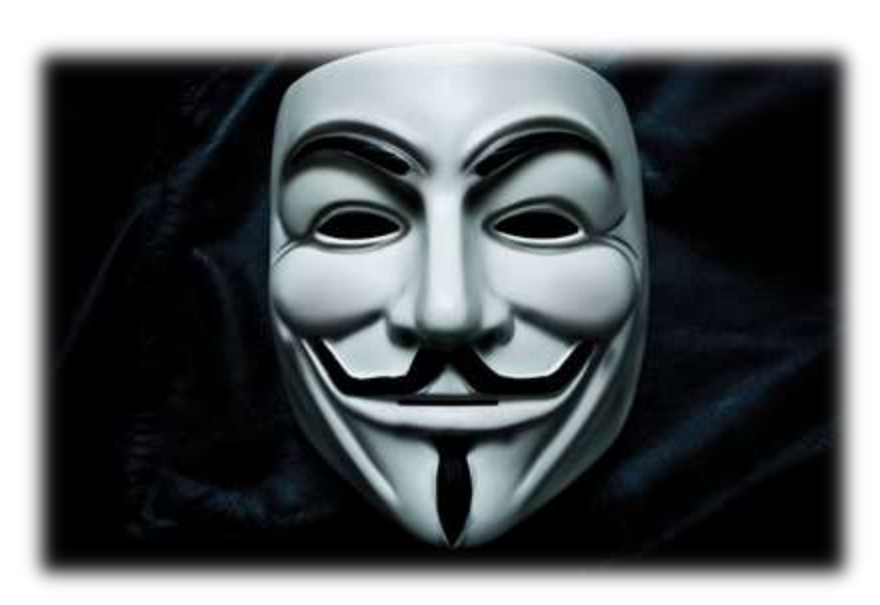

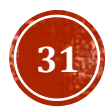

### СОКРЫТИЕ ДАННЫХ

Пример частных атрибутов

```
class MyClass:
    secret field = 5
    super secret field = 15
mc = MyClass()print(mc._secret_field)
# 5mc. secret field = 10
print(mc._secret_field)
# 10print(mc._MyClass__super_secret_field)
# 15mc._MyClass__super_secret_field = 20
print(mc._MyClass__super_secret_field)
# 20
print(mc.__super_secret_field)
# AttributeError
```
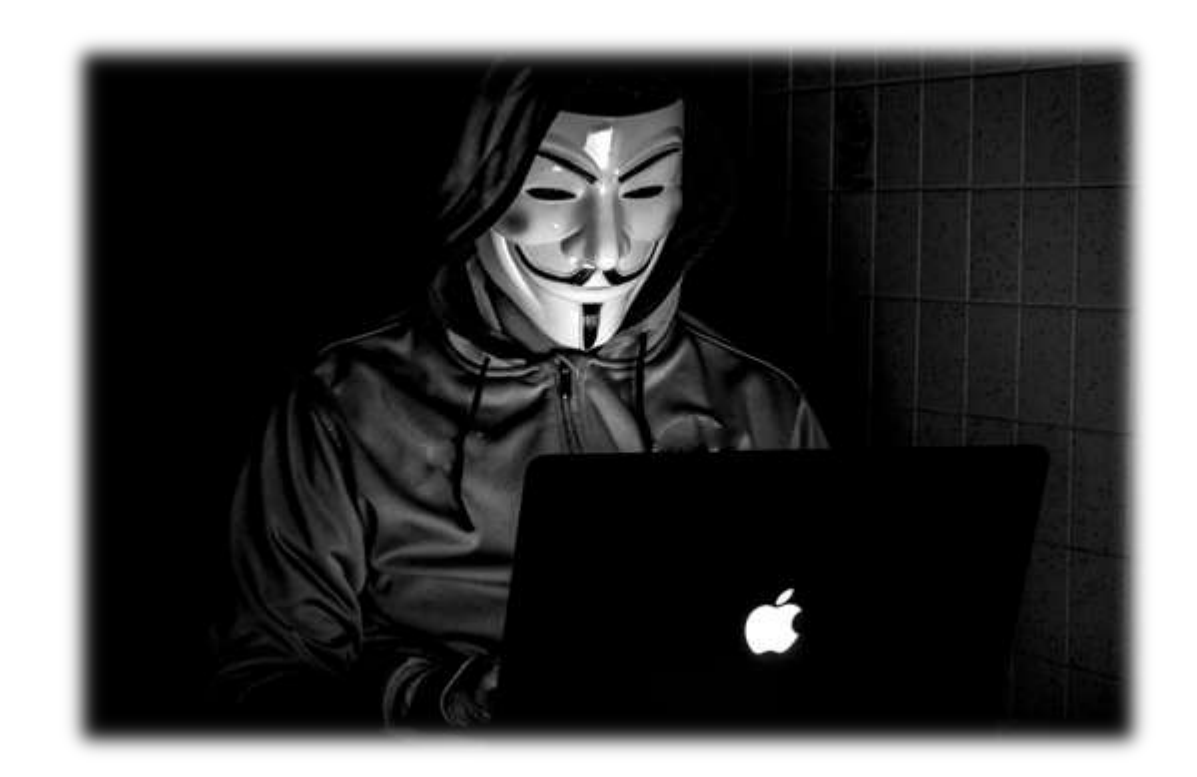

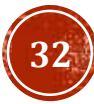

## СВОЙСТВА

Свойства позволяют нам создавать вычисляемые поля класса и ограничивать доступ к их изменению извне. Для этого используется декоратор property, при вызове мы обращаемся к свойству по имени функции, но не используем скобки (как у атрибутов).

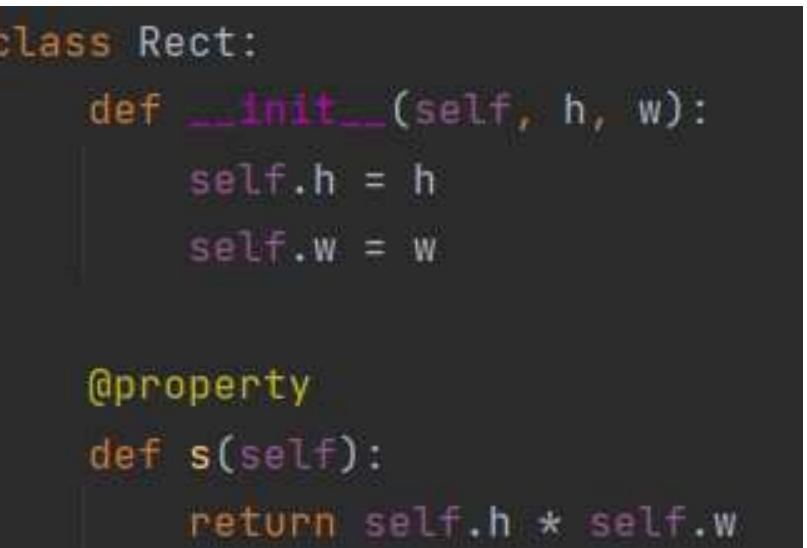

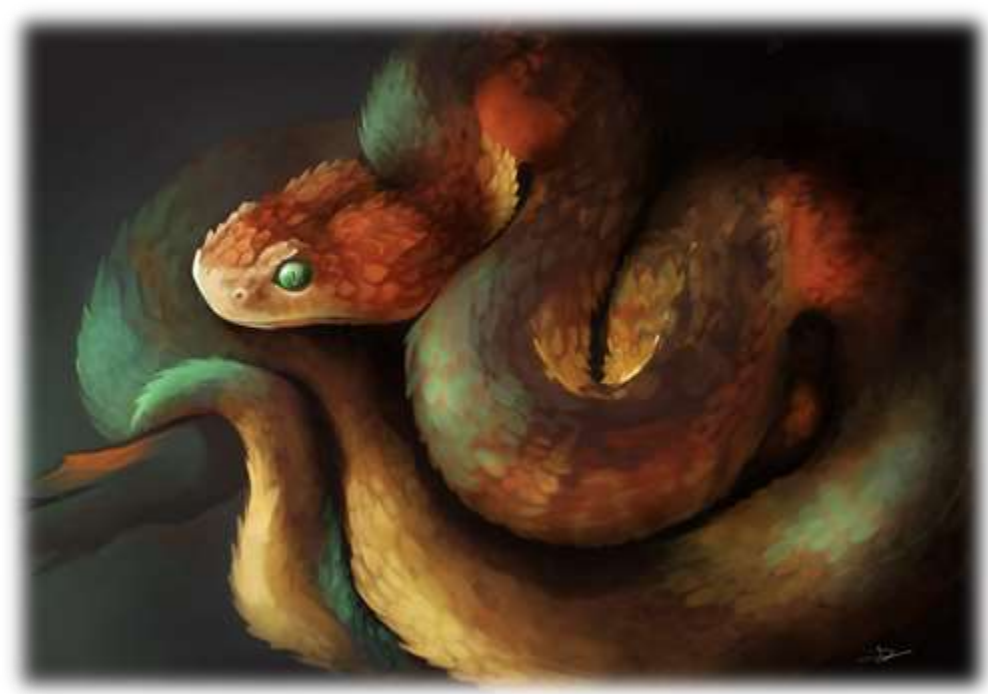

## МЕТОДЫ КЛАССА

Методы класса несколько отличаются от методов объекта класса: они вызываются классом, который передается параметру cls метода. Чаще всего это используется в фабричных методах: создается экземпляр класса, при этом используются иные параметры, чем те, которые обычно передаются в конструктор класса. Методы класса оформляются с декоратором classmethod.

```
class Rect:
    def __imit__(self, h, w):
        self.h = hself.w = W@classmethod
    def square(cls, h):
        return cls(h, h)
    @property
    def s(self):
        return self.h * self.w
```
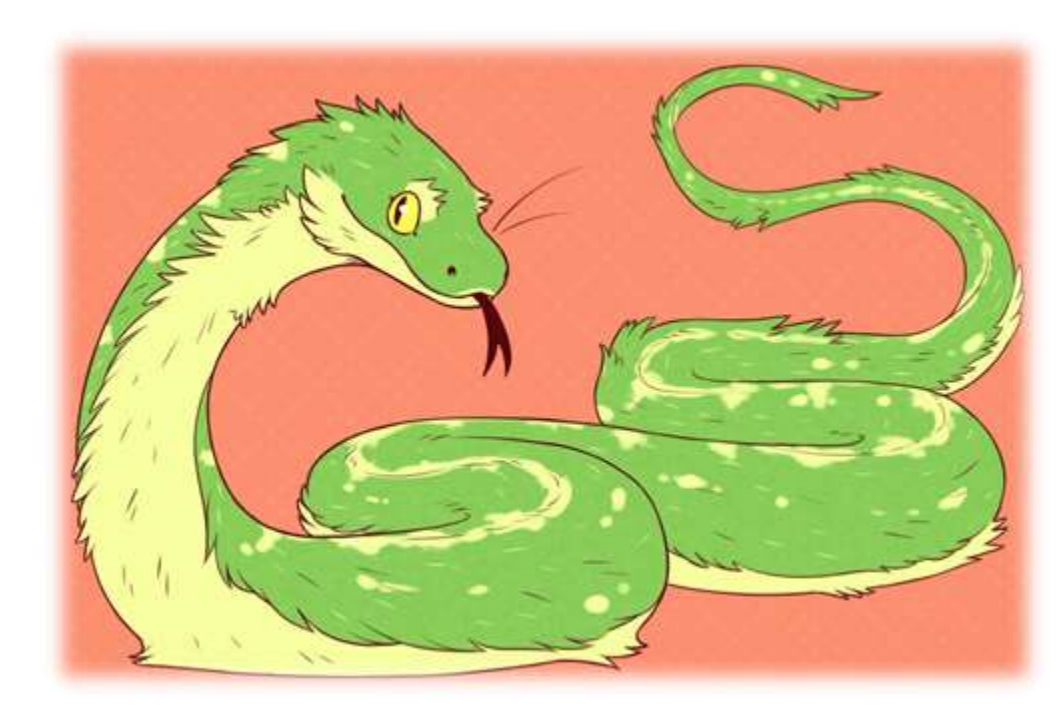

## МЕТОДЫ КЛАССА

Статические методы похожи на методы класса с тем отличием, что они не берут никаких дополнительных аргументов; они аналогичны обычным функциям класса. Они оформляются с декоратором staticmethod.

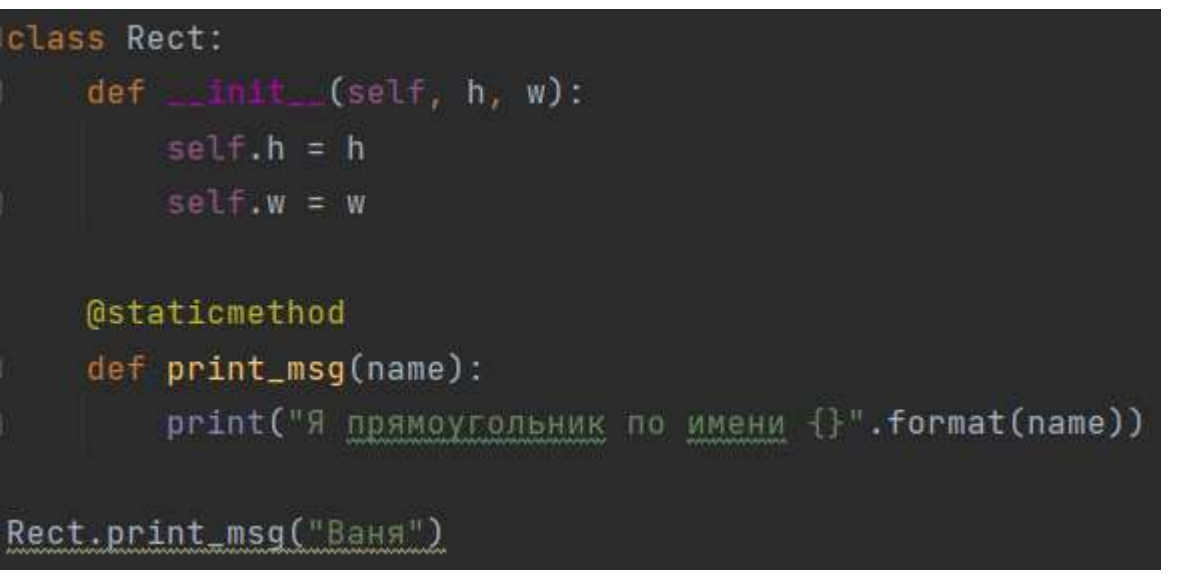

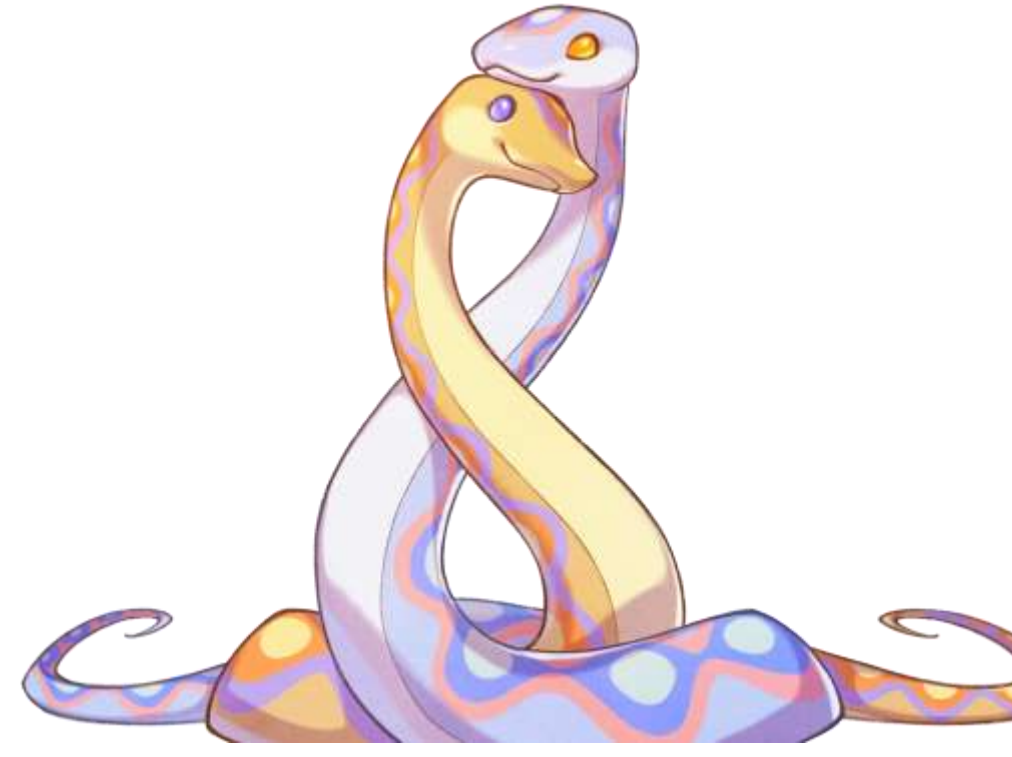

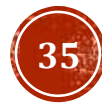

### ЗАДАНИЕ ДЛЯ САМОКОНТРОЛЯ

### Задание 1

- Напишите функцию, которая принимает строку из одного или нескольких слов и возвращает ту же строку, но с перевернутыми всеми словами из пяти или более букв.<br>Hey fellow warriors -> Hey wollef sroirraw
- Создать генератор N первых чисел Фибоначчи.
- Создать декоратор, для вывода аргументов и результата выполнения функции с двумя переменными.

### Задание 2

Используя объектно-ориентированный ПОДХОД создать на языке Python, позволяющую определить программу температуру смеси по данным двух смешивающихся потоков. Исходя из того, что температуру можно вычислить по формуле:

$$
t_m = \frac{m_1 c_{p1} t_1 + m_2 c_{p2} t_2}{m_1 c_{p1} + m_2 c_{p2}}
$$

Где m – масса, с<sub>р</sub> – удельная теплоёмкость, t – температура.

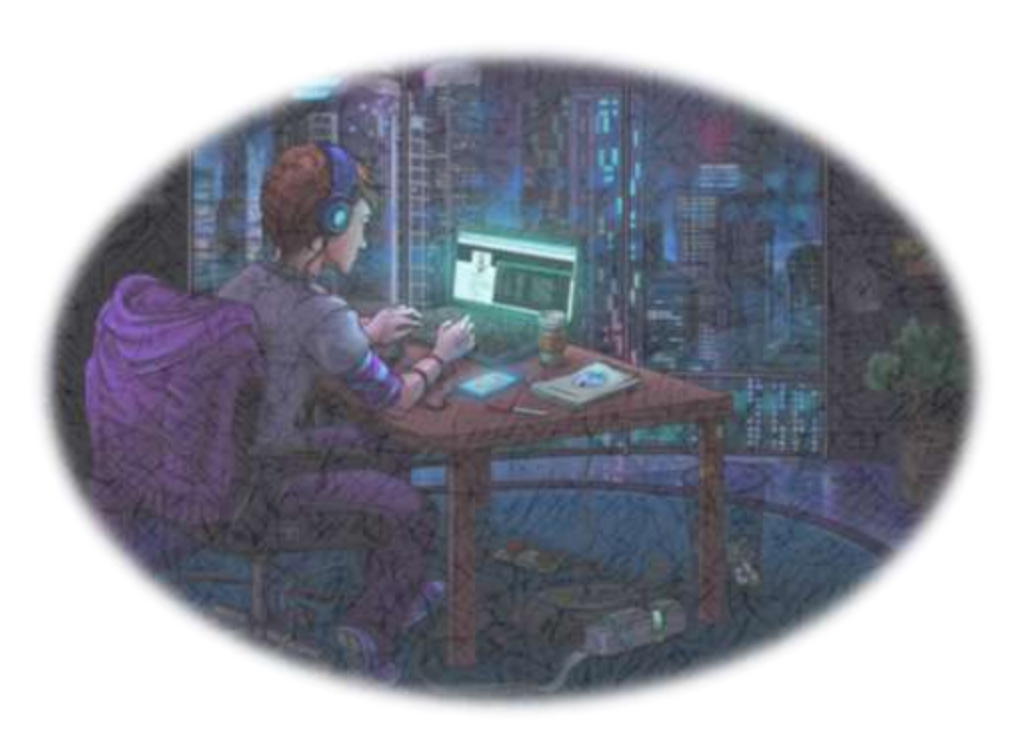

### СПАСИБО ЗА ВНИМАНИЕ!

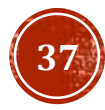